# Cheatography

# ściąga Cheat Sheet by [a2d2](http://www.cheatography.com/a2d2/) via [cheatography.com/33439/cs/10397/](http://www.cheatography.com/a2d2/cheat-sheets/ci-ga)

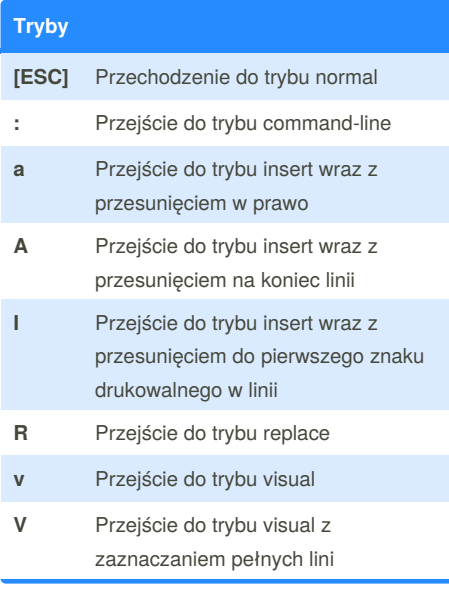

## **Wchodzenie do Vim'a VIM** Otwiera VIM'a

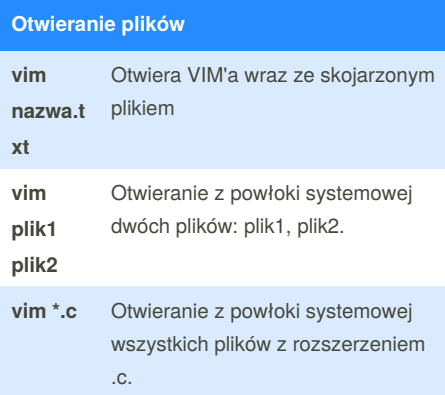

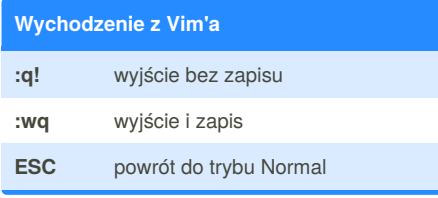

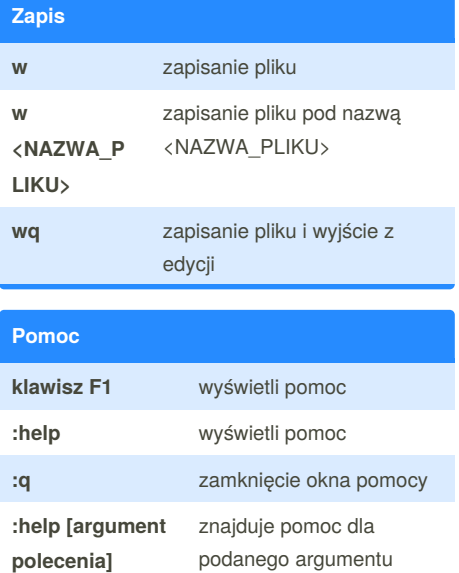

#### **kopiowanie i wklejanie**

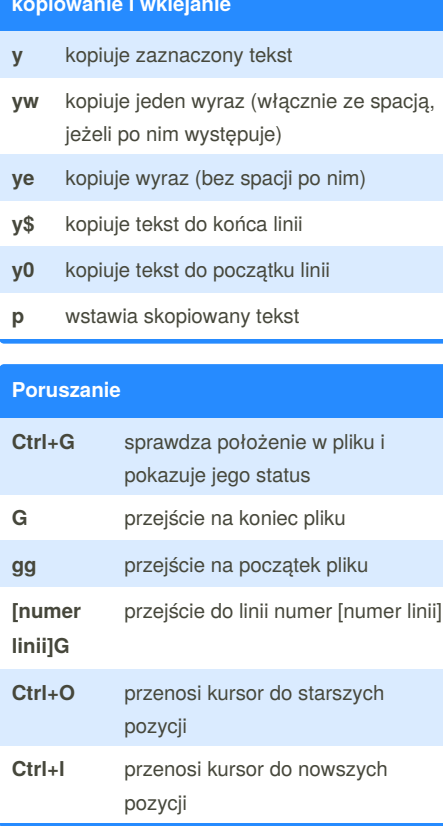

### **szukanie }])**

**x** znajduje parujący ), ], } w linii umożliwia poruszanie się po nawiasach

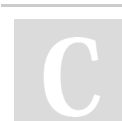

By **a2d2** [cheatography.com/a2d2/](http://www.cheatography.com/a2d2/) Published 10th January, 2017. Last updated 10th January, 2017. Page 1 of 2.

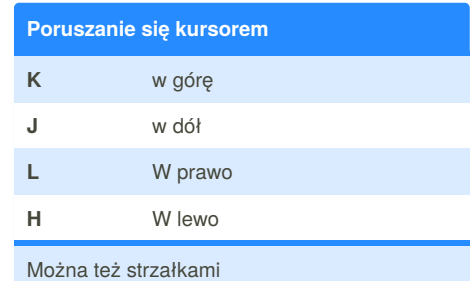

#### **Przesuwanie się w linii**

- **w** Przesuwa kursor na początek następnego wyrazu
- **e** Przesuwa kursor na koniec następnego wyrazu
- **b** Przesuwa kursor na początek poprzedniego wyrazu
- **ge** Przesuwa kursor na koniec poprzedniego wyrazu
- **0** przeniesie kursor na początek lini

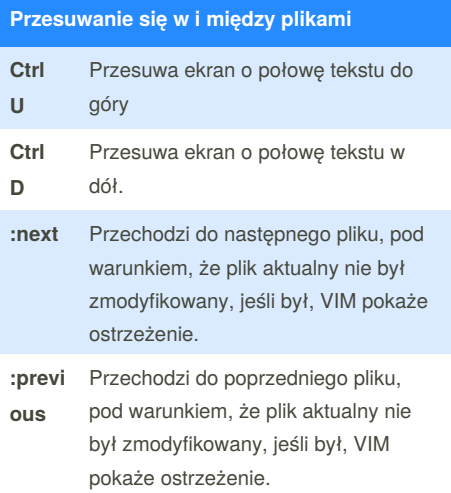

Sponsored by **Readability-Score.com** Measure your website readability! <https://readability-score.com>

# Cheatography

### ściąga Cheat Sheet by [a2d2](http://www.cheatography.com/a2d2/) via [cheatography.com/33439/cs/10397/](http://www.cheatography.com/a2d2/cheat-sheets/ci-ga)

#### **wprowadzanie tekstu**

- **i** Wstawianie tekstu przed kursorem
- **a** Wstawianie tekstu za kursorem
- **A** dodaje tekst na końcu linii
- **o** Wstawianie tekstu do nowej (następnej) linii.
- **O** Wstawianie tekstu do nowej (poprzedniej) linii.

#### **usuwanie**

- x usuwa znak przed kursorem
- **de** usuwa tekst do końca bieżącego wyrazu
- **d\$** usuwa tekst do końca linii
- **dd** usuwa cały wiersz
- **dw** usuwa wyraz (kursor musi być na początku wyrazu)

za usuwanie odpowida "operator"**d** przezco można "tworzyć" komende pod wzór : [operator][liczba][ruch] lub [liczba][operator[ruch] np. d5w lub 5dw

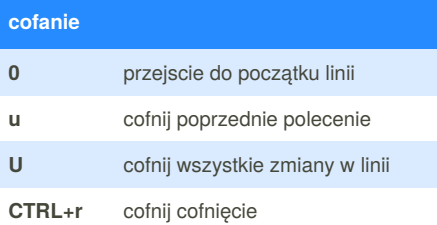

za operatorem można dodać liczbę np. **u2** cofnij poprzednie 2 poleceniea

#### **wyszukiwanie /[szukana fraza]** rozpoczyna wyszukiwanie w przód pliku **?[szukana fraza]** rozpoczyna wyszukiwanie w tył pliku **n** następny wynik wyszukiwania **N** poprzedni wynik wyszukiwania

By **a2d2**

[cheatography.com/a2d2/](http://www.cheatography.com/a2d2/)

#### **Polecenie substitute (zmiana) VIM**

**:s/wyraz/nowy\_wyraz**- zmienia pierwsze wystąpienie wyraz na nowy wyraz w linii **:s/wyraz/nowy\_wyraz/g**- zmienia wszystkie wystąpienia wyraz na nowy\_wyraz w linii **:#,#s/wyraz/nowy\_wyraz/g**- zmienia wszystkie wystąpienia wyraz pomiędzy liniami (# i # to numery linii) na nowy\_wyraz **:%s/wyraz/nowy\_wyraz/g**- zmienia wszystkie wystąpienia wyraz na nowy\_wyraz w całym pliku

**:%s/wyraz/nowy\_wyraz/gc**- zmienia wszystkie wystąpienia wyraz na nowy\_wyraz w całym pliku, pytając za każdym razem o potwierdzenie

#### **Polecenia zewnetrzne i tryb wizualny VIM**

**:![polecenie]**- wykonuje polecenie zewnętrzne **:!ls**- pokaże listę plików w katalogu nie wychodząc z VIM'a **:w nazwa\_pliku**- zapamięta cały plik pod nazwą nazwa\_pliku w obecnym katalogu **:!rm nazwa\_pliku** - usuwa plik [nazwa\_pliku] **v**- przenosi w tryb wizualny (umożliwia zaznaczanie tekstu) **v ruch :w nazwa\_pliku**- zapisuje wizualne wybrane linie do nazwa\_pliku **:r nazwa\_pliku**- wczytuje zawartość pliku do VIM'a **:r ![polecenie]**- wczytuje wyjście zewnętrznego polecenia do pliku **:r !ls**- wczyta wynik polecenia ls do pliku

#### **Kopiowanie i wklejanie tekstu VIM**

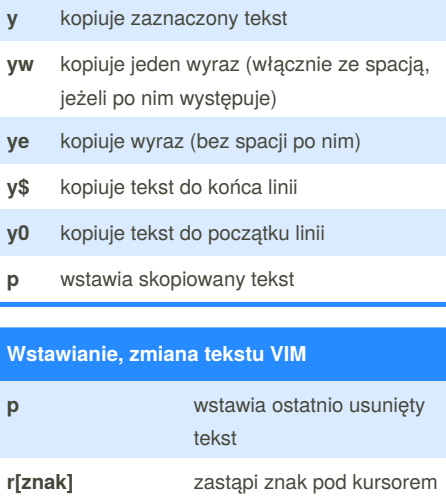

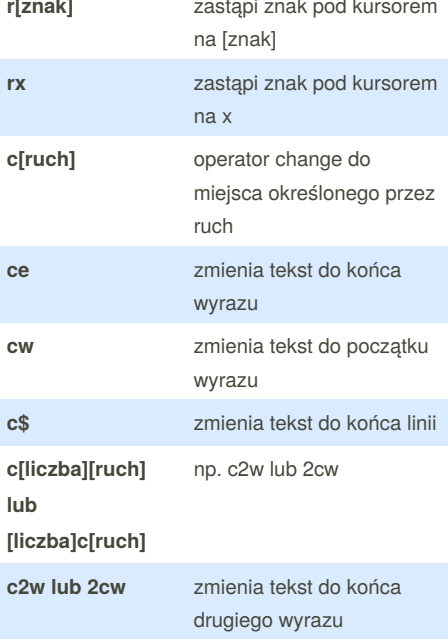

Published 10th January, 2017. Last updated 10th January, 2017. Page 2 of 2.

Sponsored by **Readability-Score.com** Measure your website readability! <https://readability-score.com>